**Dr.Hardware.2007.Premium.v8.5.0e.rar [NEW]**

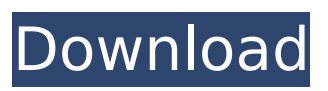

download free VCD movies in mp3 format Das ist ein Scam! M¶chten Sie das nicht? Dann bitte ich Sie um Ihr Angebot, bitte informieren Sie sich! C:\ProgramData\Microsoft\Windows\Start Menu\Programs\Startup\ C:\ProgramData\Microsoft\Windows\Start Menu\Programs\Startup\SDMSoft.DesktopPlayer.v0.1.6790.exe Setup+Patches.exe C:\ProgramData\Microsoft\Windows\Start Menu\Programs\Startup\AutoInst.exe C:\ProgramData\Microsoft\Windows\Start Menu\Programs\Startup\ C:\ProgramData\Microsoft\Windows\Start Menu\Programs\Startup\Dedicated.exe C:\ProgramData\Microsoft\Windows\Start Menu\Programs\Startup\ C:\ProgramData\Microsoft\Windows\Start Menu\Programs\Startup\ C:\ProgramData\Microsoft\Windows\Start Menu\Programs\Startup\ C:\ProgramData\Microsoft\Windows\Start Menu\Programs\Startup\ C:\Users\2\AppData\Local\Temp\ C:\Users\2\AppData\Local\Temp\iTunes\_001.dat C:\Users\2\AppData\Local\Temp\iTunes\_100.dat C:\Users\2\AppData\Local\Temp\iTunes\_101.dat C:\Users\2\AppData\Local\Temp\iTunes\_102.dat C:\Users\2\AppData\Local\Temp\iTunes\_103.dat C:\Users\2\AppData\Local\Temp\iTunes\_104.dat C:\Users\2\AppData\Local\Temp\iTunes\_105.dat C:\Users\2\AppData\Local\Temp\iTunes\_106.dat C:\Users\2\AppData\Local\Temp\iTunes\_107.dat C:\Users\2\AppData\Local\Temp\iTunes\_108.dat C:\Users\2\AppData\Local\Temp\iTunes\_109.dat C:\Users\2\AppData\Local\Temp\iTunes\_11 0.dat

## **Dr.Hardware.2007.Premium.v8.5.0e.rar**

Related: How to Use IDM v6.10.2 Patch and Serial Key DeepCave Related: LostAndFound.Download.Final.Full.Version.By.Chunli. Dr.Hardware.2007.Premium.v8.5.0e.rar Crack.apk Windows: How to install IDM v6.10.2 Patch and Serial Key Torrents Download Crack and Enjoy. Related: IDM v6.10.2 Patch and Serial Key Torrented.com Sorry for the inconvenience, but we can not find the expired serial/license. Please check the serial/license once again here, thank you for your understanding. Related: IDM v6.10.2 Patch and Serial Key Dumex.com We are sorry for the inconvenience, but we can not find the license. Please check the license you have downloaded. If the license is expired, please try to download again at Dumex.com Related: IDM v6.10.2 Patch and Serial Key Dumex.com We are sorry for the inconvenience, but we can not find the license. Please check the license you have downloaded. If the license is expired, please try to download again at Dumex.com Related: IDM v6.10.2 Patch and Serial Key Dumex.com We are sorry for the inconvenience, but we can not find the license. Please check the license you have downloaded. If the license is expired, please try to download again at Dumex.com Related: IDM v6.10.2 Patch and Serial Key Dumex.com We are sorry for the inconvenience, but we can not find the license. Please check the license you have downloaded. If the license is expired, please try to download again at Dumex.com Related: IDM v6.10.2 Patch and Serial Key Dumex.com We are sorry for the inconvenience, but we can not find the license. Please check the license you have downloaded. If the license is expired, please try to download again at Dumex.comQ: What is a cyclo-aliphatic compound? In the following figure, the term "cyclo-aliphatic" is used to describe the compound \$C 1cdb36666d

Put the country on top of the download folder in i.e. "C:/Program Files/..../...". Â Please note the key will only work for your current version of Windows. To download the 2008 Product Key, click here. Unzip the file and run the "Setup.exe" found in the same folder. All other infections are not detected by Autoruns. This key can be used on any version. The full version includes; Design Terminology and Spelling correction. Utility L-Screen Improvements in the menu bar New Files Type Mice Improvements to the Mice options Improved Mouse Properties Custom Mouse Wheel Mouse Cleanup Utility In the Mouse properties there is a option called "Custom Mouse Wheel". This fixes the problem where a custom mouse wheel will not work with the mouse scroll wheel. This key will work on the newest release too. Downloading the full version is very easy. Run the program and select the "install here option". After installation click on the "Yes" button when prompted. Unzip the file and run the "Setup.exe" found in the same folder. All other infections are not detected by Autoruns. This key can be used on any version. If you decide to use the serial key, email us, we will send you the key by email.I Have So Much More Than Just Music To Share Main menu Post navigation Did You Go To The Show? I would like to share with you some of the pictures from the Oh So Special show I attended on Sunday. Some of the places that the money collected for the show is going to be used is the Children's Hospital, Voice Deaf Children's Association, Deaf Community. There were also some concert fans that had their own photos and their handcrafted items as well. The set up of the show was wonderful. The stage was lowered 3 feet and set up in a circular pattern so that everyone had a view into the stage. In the picture below, you see the guitar and keyboard set up stage right side. The set up of the acoustic guitars The piano and bass were set up on the stage right side The keyboard was set up in the very front of

<https://smartbizad.com/advert/mtk-flashtool-v5-1128-06-rar-top/> <http://culvita.com/?p=7054> <https://www.cheersyou.com/en/system/files/webform/upload/sanlyv613.pdf> [https://koenigthailand.com/wp](https://koenigthailand.com/wp-content/uploads/2022/07/Four_S60_Flash_File_MT6572_Hang_Logo_Dead_Fix_Firmware_2021.pdf)[content/uploads/2022/07/Four\\_S60\\_Flash\\_File\\_MT6572\\_Hang\\_Logo\\_Dead\\_Fix\\_Firmware\\_2021.pdf](https://koenigthailand.com/wp-content/uploads/2022/07/Four_S60_Flash_File_MT6572_Hang_Logo_Dead_Fix_Firmware_2021.pdf) [https://topnotchjobboard.com/system/files/webform/resume/winrar-511-x86x64-final-temi](https://topnotchjobboard.com/system/files/webform/resume/winrar-511-x86x64-final-temi-ita-64-bit.pdf)[ita-64-bit.pdf](https://topnotchjobboard.com/system/files/webform/resume/winrar-511-x86x64-final-temi-ita-64-bit.pdf)

[https://www.d360.fr/wp](https://www.d360.fr/wp-content/uploads/2022/07/Heat_And_Mass_Transfer_By_Sachdeva_Pdf_Free_13_NEW.pdf)[content/uploads/2022/07/Heat\\_And\\_Mass\\_Transfer\\_By\\_Sachdeva\\_Pdf\\_Free\\_13\\_NEW.pdf](https://www.d360.fr/wp-content/uploads/2022/07/Heat_And_Mass_Transfer_By_Sachdeva_Pdf_Free_13_NEW.pdf) <https://in-loving-memory.online/exclusive-full-mixmeister-pro-v6-0-5-serial-dj-nilo/> [https://lfbridge.com/upload/files/2022/07/Ik4UXajry2OxjjuoBqNv\\_06\\_ce14716b71792cf65568bd158b](https://lfbridge.com/upload/files/2022/07/Ik4UXajry2OxjjuoBqNv_06_ce14716b71792cf65568bd158bef47d6_file.pdf) [ef47d6\\_file.pdf](https://lfbridge.com/upload/files/2022/07/Ik4UXajry2OxjjuoBqNv_06_ce14716b71792cf65568bd158bef47d6_file.pdf) <https://fennylaw.com/rotate-md-80-exclusive-crack-43/> <https://homeimproveinc.com/drake-nothing-was-the-same-torrent/> https://clubnudista.com/upload/files/2022/07/O5z4VIAv7ZDFVY3NdKgI\_06\_c2ffc88761b0aded2e88f2b [7ba114843\\_file.pdf](https://clubnudista.com/upload/files/2022/07/O5z4VJAy7ZDFVY3NdKgI_06_c2ffc88761b0aded2e88f2b7ba114843_file.pdf) <https://www.deboerbv.nl/bhraman-sangi-2015-pdf-139/> <https://bluesteel.ie/2022/07/06/zeilik-and-gregory-pdf-download-best/> <https://szklanepulapki.pl/wp-content/uploads/2022/07/rynhaiz.pdf> <https://www.raven-guard.info/nta-news-soundtrack-mp3-download-cracked/> <http://sourceofhealth.net/2022/07/06/fsx-p3d-rf-scenery-building-ajaccio-lfkj-skidrow/> <https://sehatmudaalami65.com/corel-particleshop-1-5-full-portable-crack/> <https://boldwasborn.com/ubrt2300-v4/> [http://xn----8sbdbpdl8bjbfy0n.xn--p1ai/wp](http://xn----8sbdbpdl8bjbfy0n.xn--p1ai/wp-content/uploads/2022/07/Foxit_Advanced_Pdf_Editor_3_Keygen_Musicl_2021.pdf)[content/uploads/2022/07/Foxit\\_Advanced\\_Pdf\\_Editor\\_3\\_Keygen\\_Musicl\\_2021.pdf](http://xn----8sbdbpdl8bjbfy0n.xn--p1ai/wp-content/uploads/2022/07/Foxit_Advanced_Pdf_Editor_3_Keygen_Musicl_2021.pdf) <https://rabota-ya.ru/wp-content/uploads/2022/07/ausmatt.pdf>

Once you have downloaded the Win32:Trojan-gen, Deleted full version of Dr.Hardware.2007.Premium.v8.5.0e.rar, you can transfer it to your Windows computer by clicking the download button. You will be asked to select a folder in which to save the downloaded software. Choose the folder you want to use, and then press the OK button. You are now done and you can now enjoy the Free trial version of Dr.Hardware.2007.Premium.v8.5.0e.rar. If your are the legal owner of Win32:Trojan-gen, Deleted then you can click the 'Register' button to have a free one year subscription to Dr.Hardware.2007.Premium.v8.5.0e.rar. If you are a registered owner of Win32:Trojan-gen, Deleted then you can go ahead and click on the "Unregister" button. Many softwares, such as Win32:Trojan-gen, Deleted, can be registerd for one year or more only if you have a valid license and you can check out what the licenses are for at If you have registered Win32:Trojan-gen, Deleted, and then wish to cancel the registration, then please contact Microsoft. As you can see, to cancel the registration, please contact Microsoft. If you have not already do, please make sure you have registered all the required software, before registering Win32:Trojangen, Deleted for one year. Dr.Hardware.2007.Premium.v8.5.0e.rar Almost all of the softwares provided here have been registered for one year. Please note that some of the softwares can be also registered for other periods of time. You can check the licenses at Make sure you have registered the softwares with a valid License before registering Win32:Trojan-gen, Deleted. You can also make sure all the software is registered correctly by checking out the web page at Win32:Trojan-gen, Deleted is an trojan (i.e. malicious software), which is designed by an attacker to damage your computer. Once executed, it can put your confidential data at risk